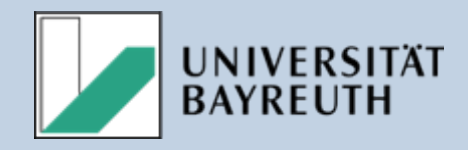

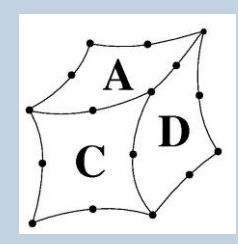

## Vergleichsrechnungen Vergleichsrechnungen in verschiedenen Simulationssystemen

#### Potentiale und Grenzen der FEA

Vortrag: Dipl.-Ing. Christoph Wehmann

Autoren: Dipl.-Ing. Christoph Wehmann, Dr.-Ing. Bettina Alber-Laukant, Dipl.-Ing. Bernd Roith, Prof. Dr.-Ing. Frank Rieg

**Lehrstuhl für KonstruktionslehreUniversität Bayreuth** 

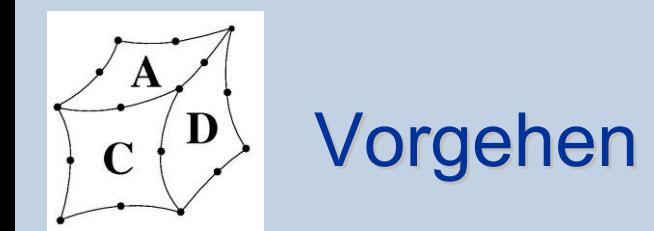

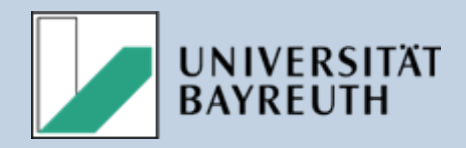

- • Beispiele aus Antriebstechnik und Prüfstandsentwicklung
- •Vergleich von **Verschiebungen** und **Spannungen**
- •Betrachtung ausgewählter Knoten bzw. Elemente

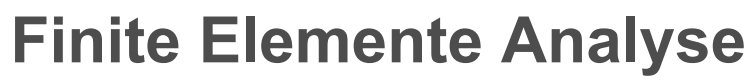

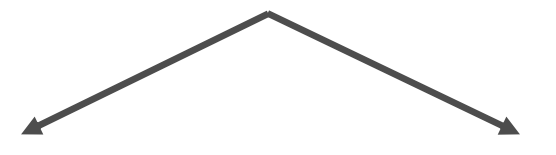

Berechnung mit dem frei erhältlichen Programm

• Z88 V13

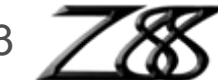

Berechnung und Preprocessing mit kommerziellen Programmen (anonymisiert)

- Pro/MECHANICA Wildfire 2.0
- ABAQUS Standard. Version 6.7
- NASTRAN 2007r1

• PATRAN 2008r2

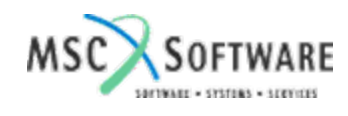

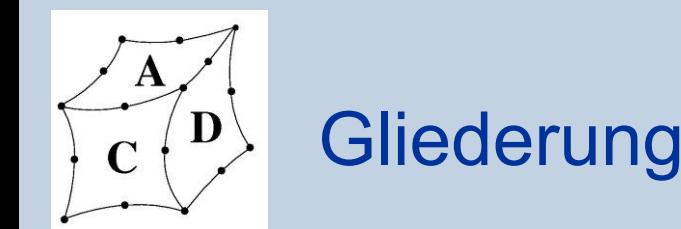

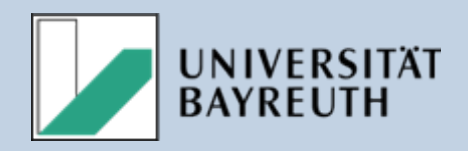

#### •**Modell Kolben Tet4**

- - Vergleich der Verschiebungen in den drei Raumrichtungen an drei Knoten
- Variation der Elementzahl
- Ergebnisse
- • **Modell Kurbelwelle Tet10**
	- - Vergleich der Verschiebungen in den drei Raumrichtungen an drei Knoten
	- -- Ergebnisse
- $\bullet$  **Modell Adapterflansch Tet4**
	- - Vergleich der Verschiebungen an drei Knoten und der Spannungen dreier Elemente
	- -Untersuchung der Netzabhängigkeit
	- -Ergebnisse

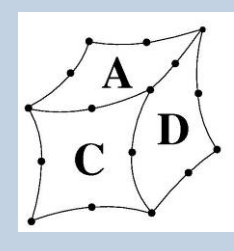

## Modell Kolben

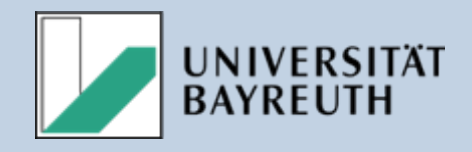

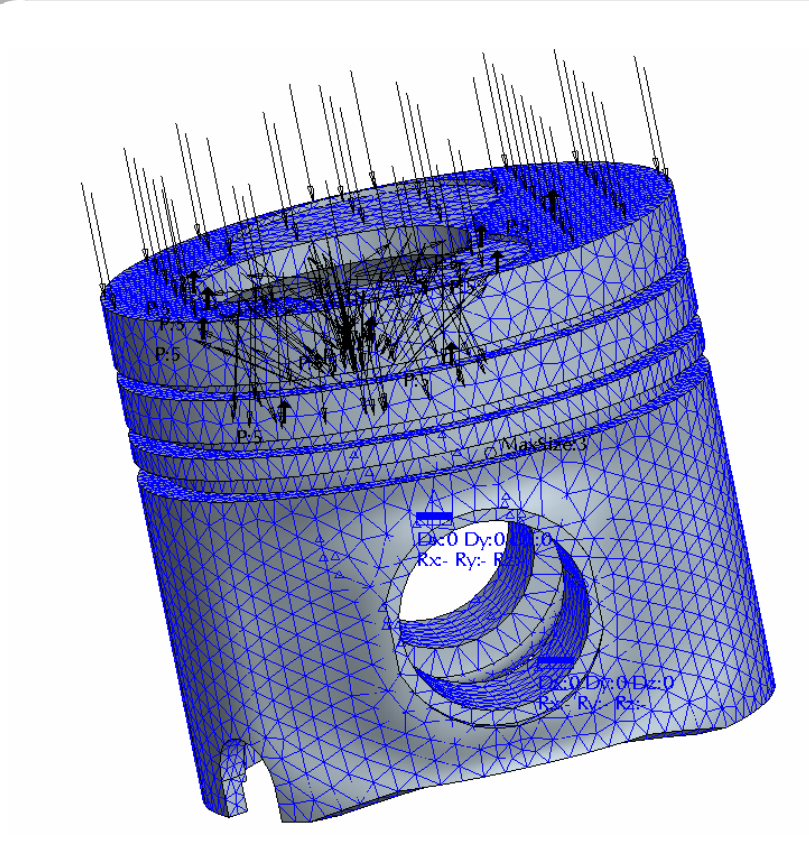

Struktur:

- $\bullet$  Tetraederelemente mit linearem Ansatz
- 140 152 Elemente
- 29 359 Knoten

Randbedingungen:

- $\bullet$  Drucklast entlang des Kolbenbodens
- Fixierung der Bolzennabe

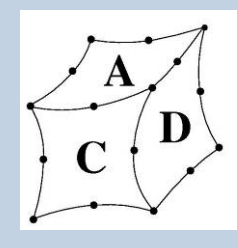

#### Betrachtete Knoten

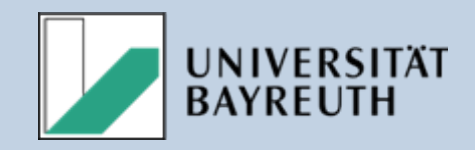

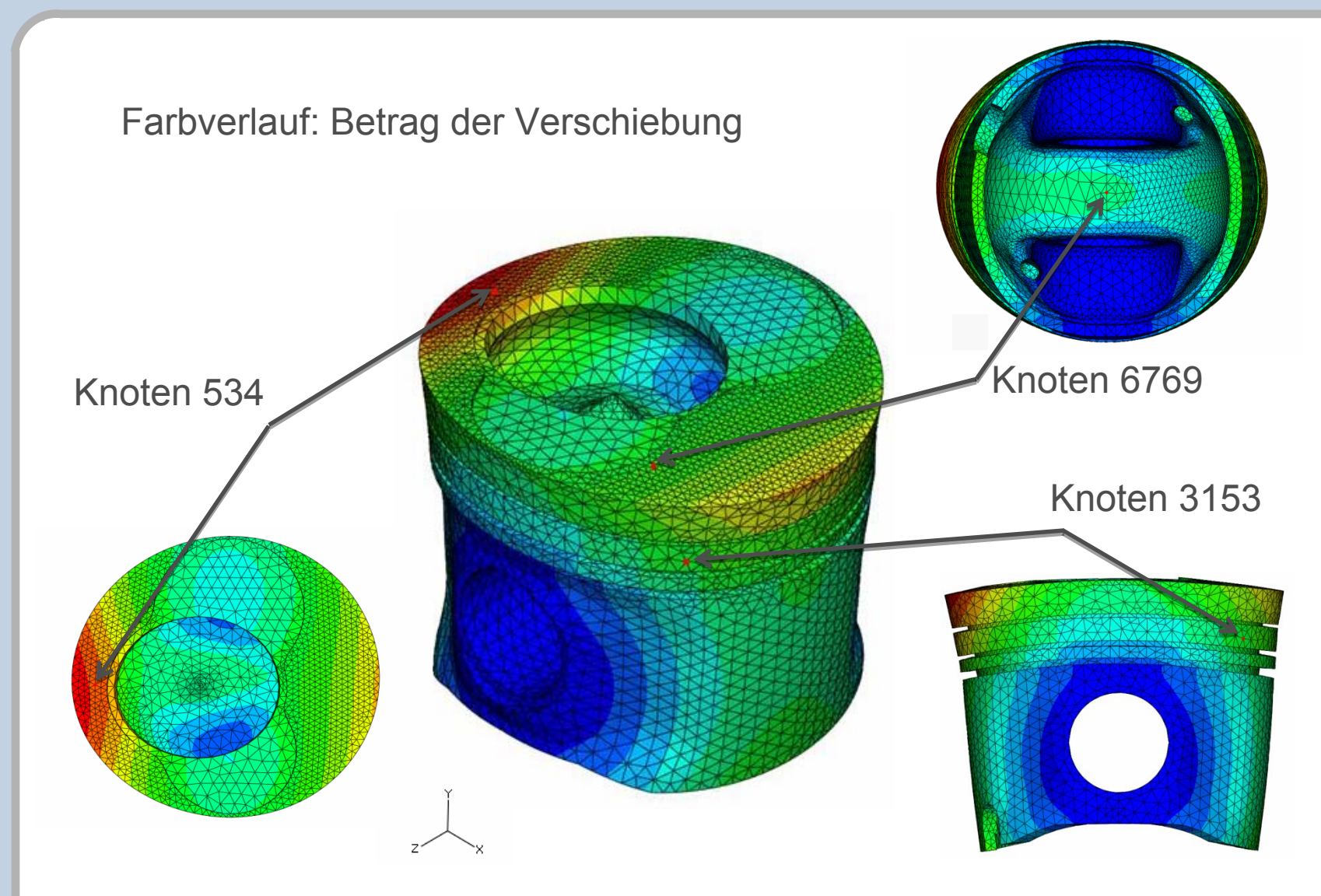

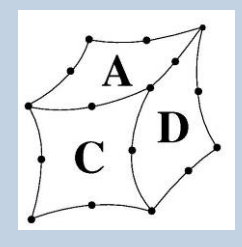

# Ergebnisse

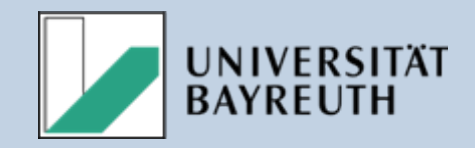

## Vergleichsrechnung Kolben I

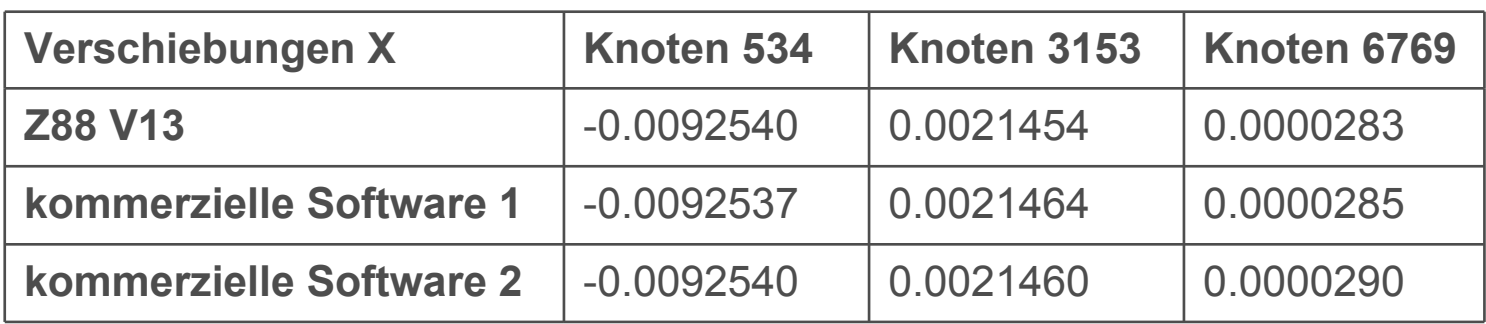

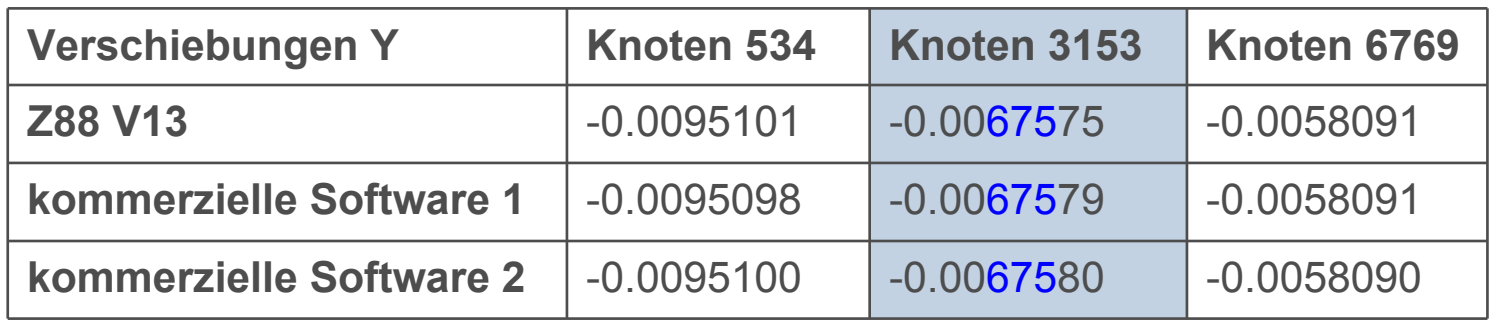

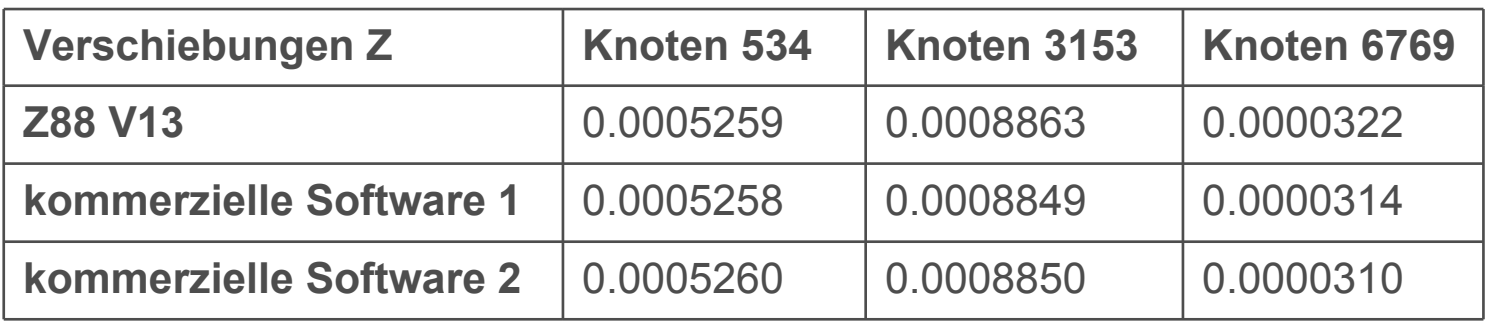

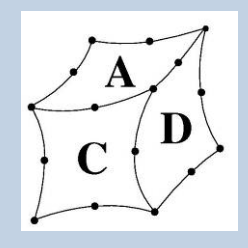

## Ergebnisse Vergleichsrechnung Kolben II

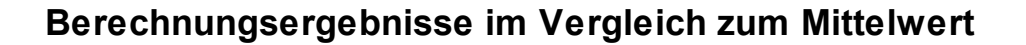

**UNIVERSITÄT BAYREUTH** 

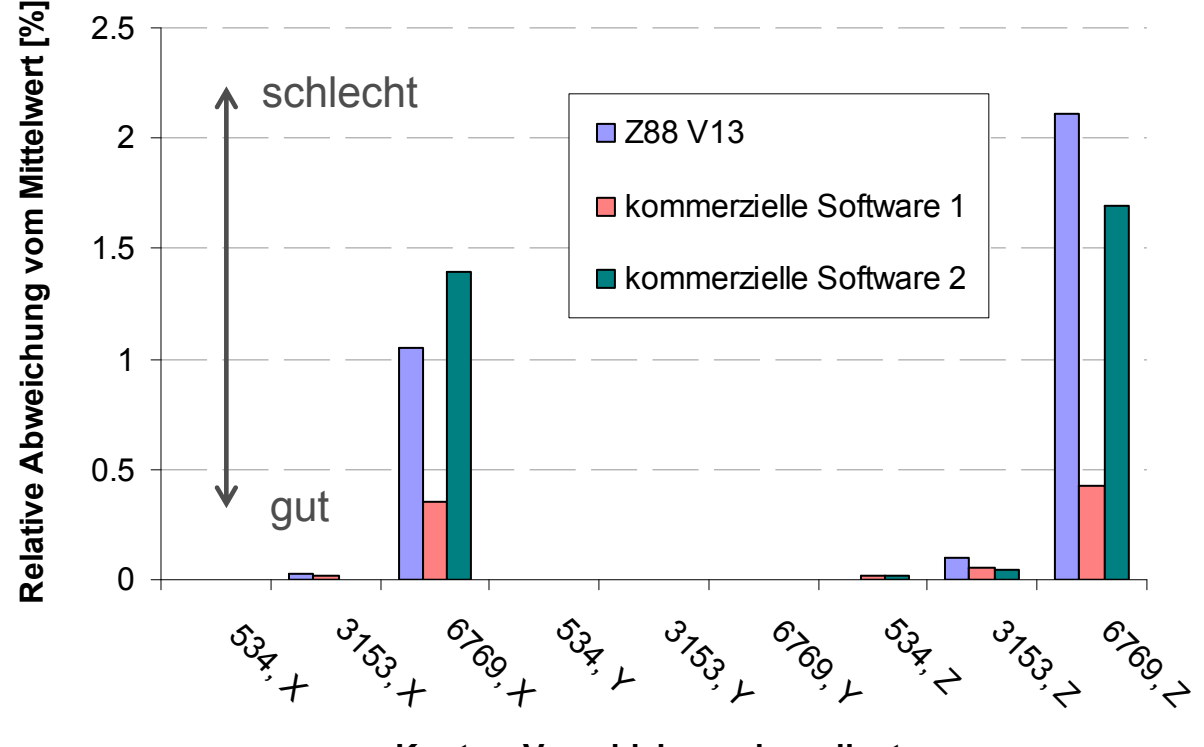

**Knoten, Verschiebungskoordinate**

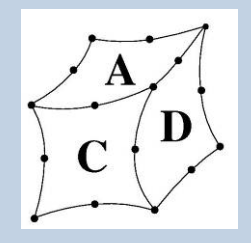

## Ergebnisse Vergleichsrechnung Kolben III

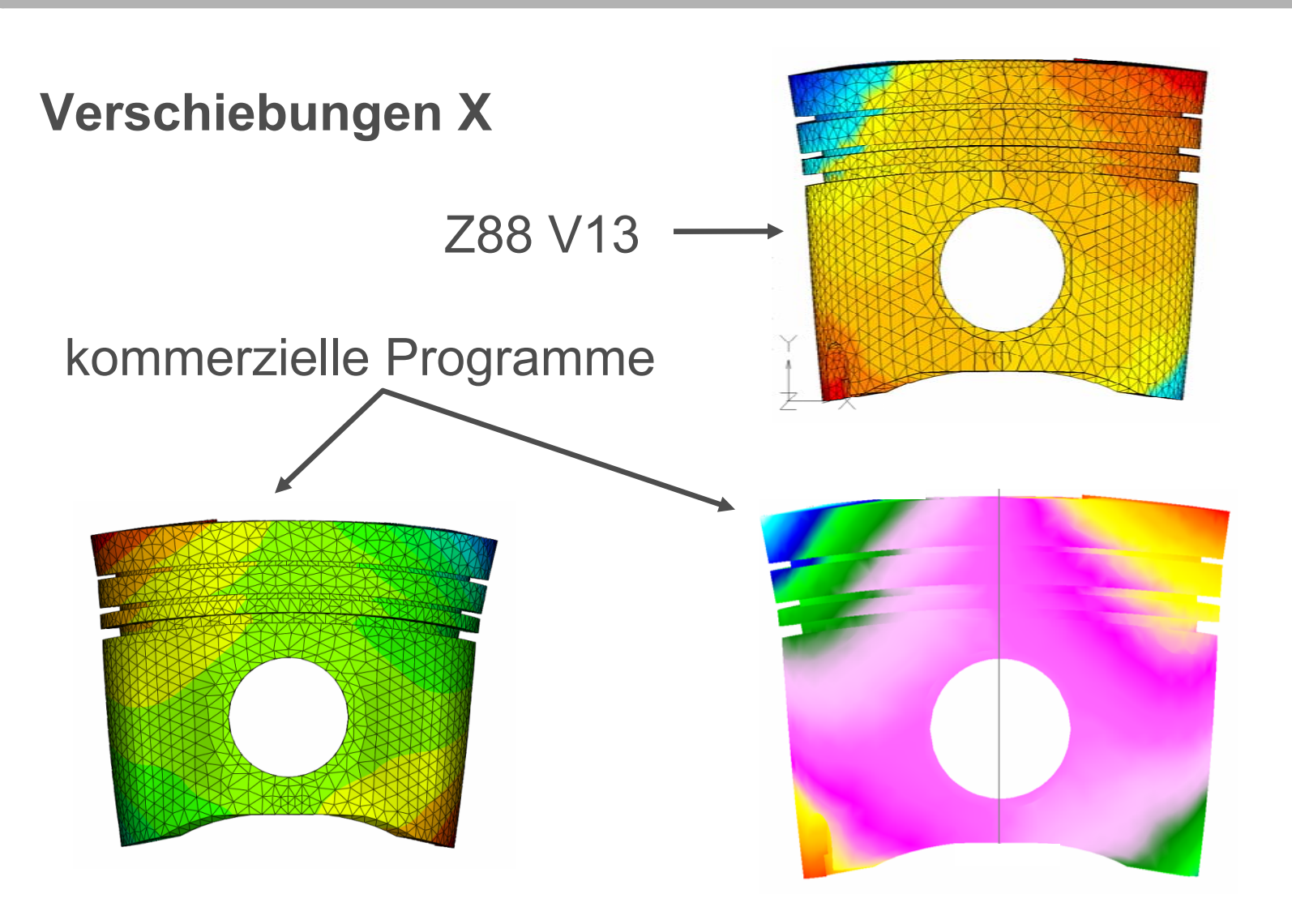

**UNIVERSITÄT BAYREUTH** 

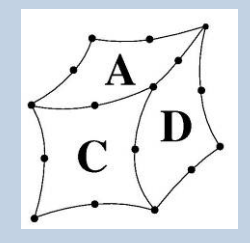

## Ergebnisse Vergleichsrechnung Kolben IV

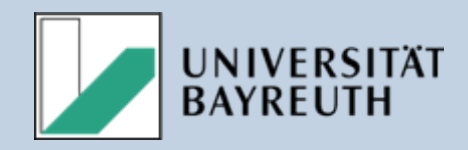

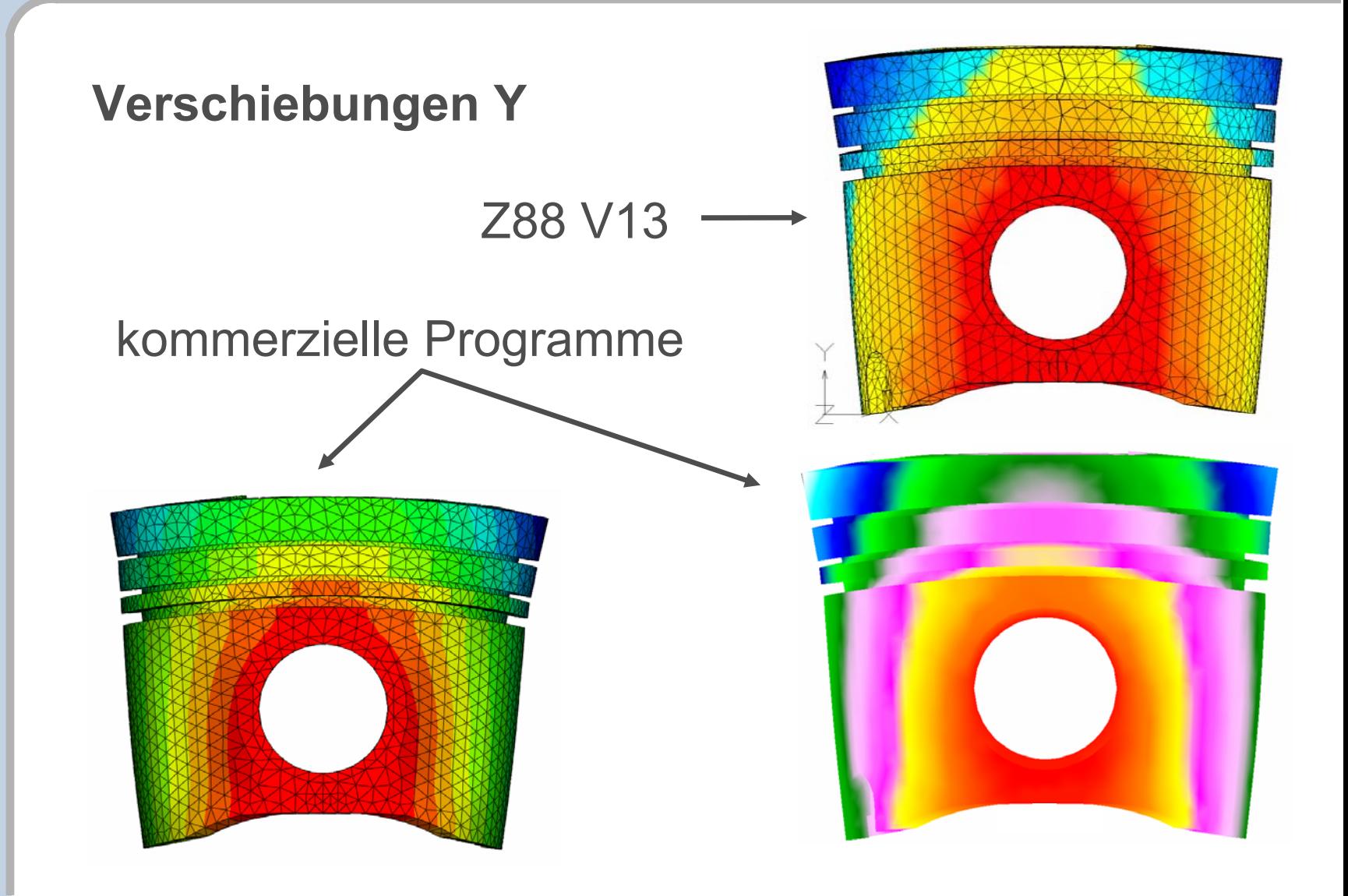

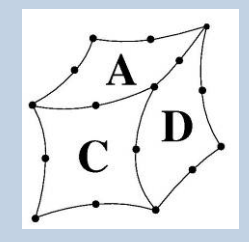

## Ergebnisse Vergleichsrechnung Kolben V

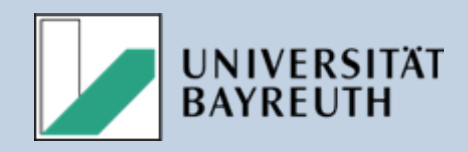

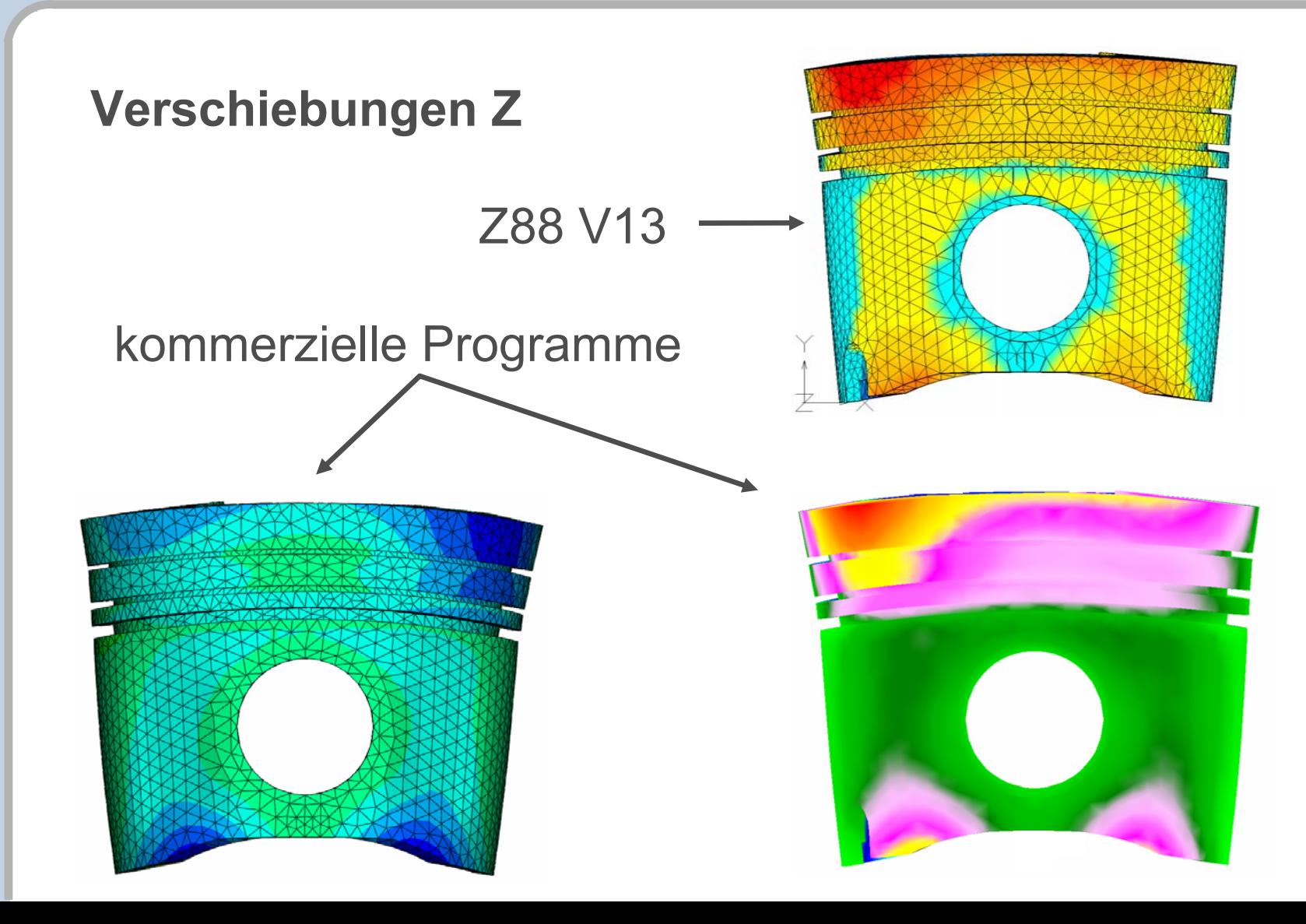

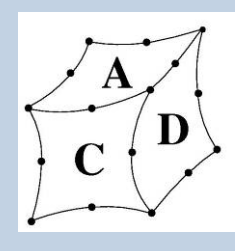

## Einfluss der Elementzahl

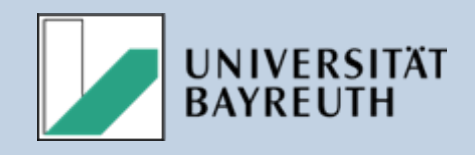

- $\bullet$  Berechnung mit **unterschiedlich feinen** Netzen
- Definition eines **Vergleichsortes**
- $\bullet$  **Gesteuerte Netzgenerierung** garantiert Knoten am **Vergleichsort**
- Betrachtung der berechneten **y-Verschiebung**

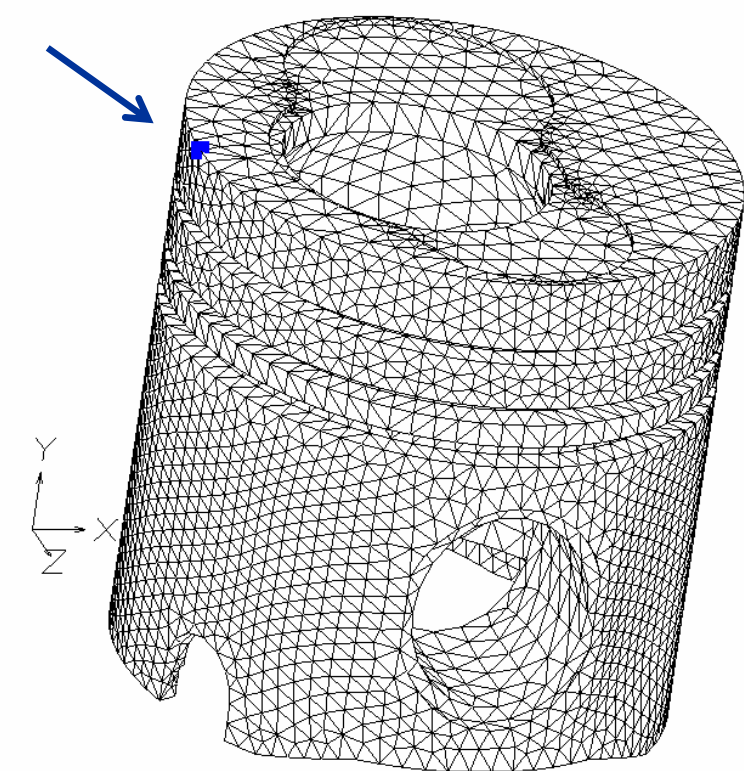

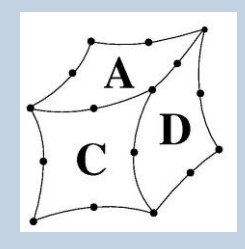

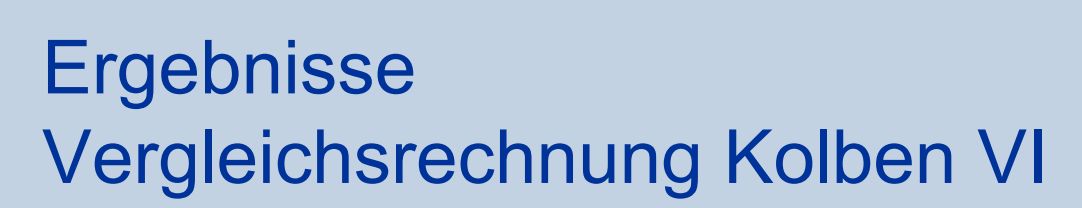

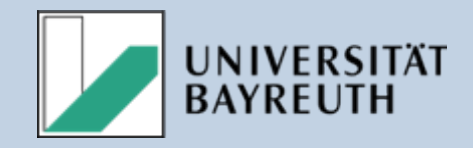

**Einfluss der Elementzahl**

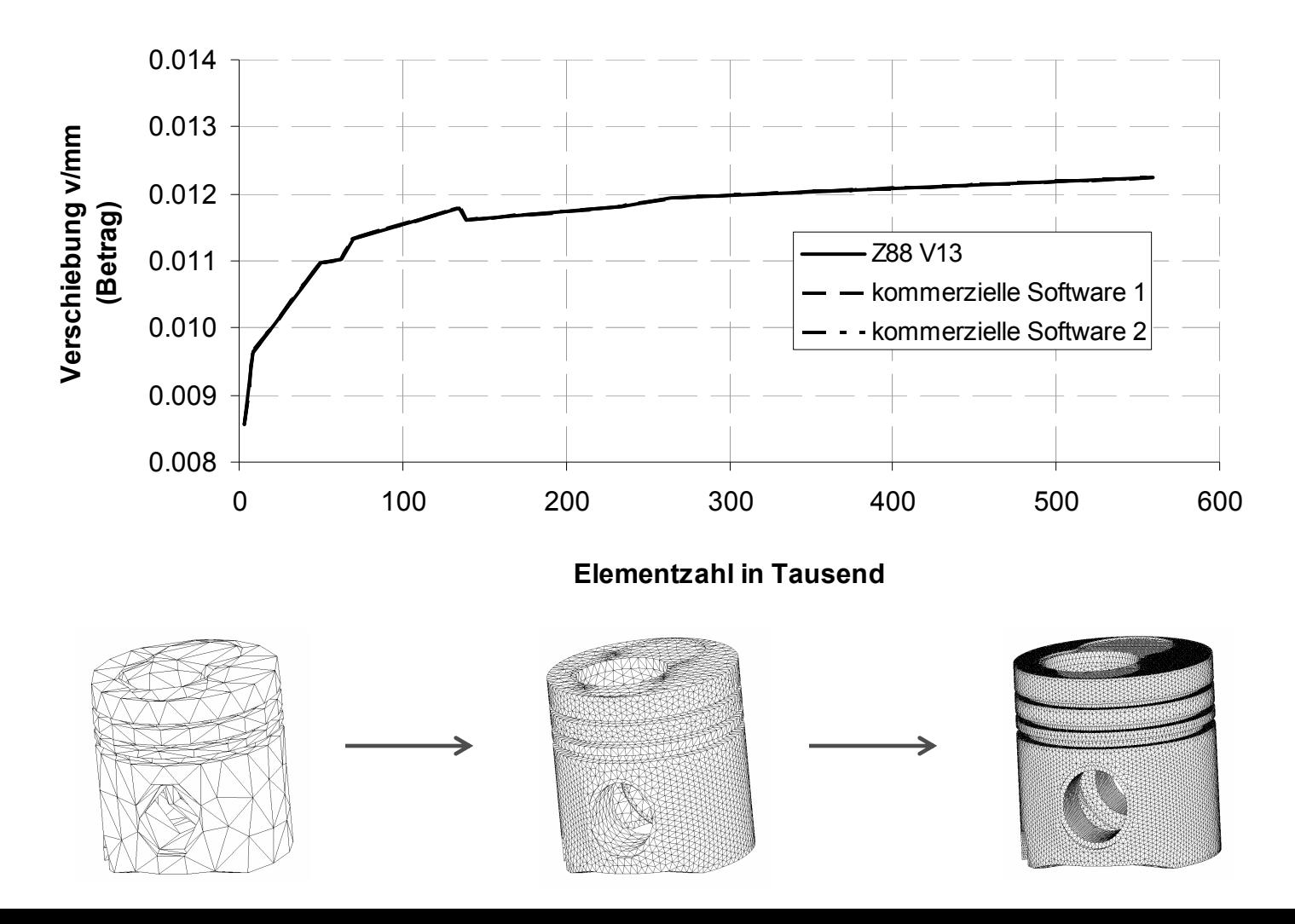

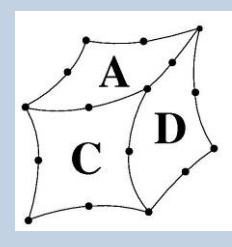

#### Modell Kurbelwelle

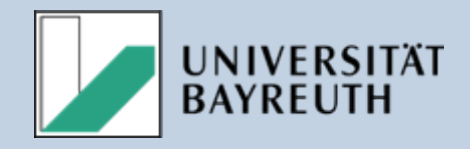

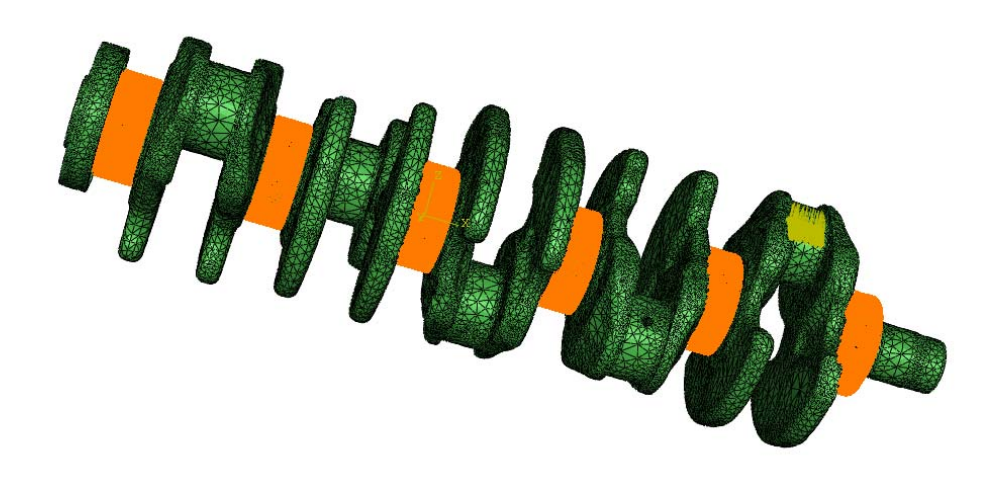

#### Struktur:

- • Tetraederelemente mit quadratischem Ansatz
- 932 033 Elemente
- •1 407 131 Knoten

Randbedingungen:

- $\bullet$  Fixierung an den Lagerzapfen
- Flächenlast an den Kurbelzapfen

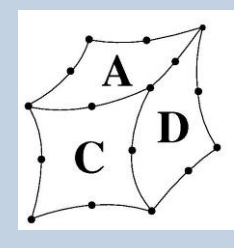

#### Betrachtete Knoten

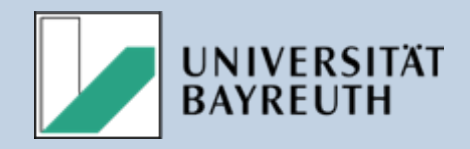

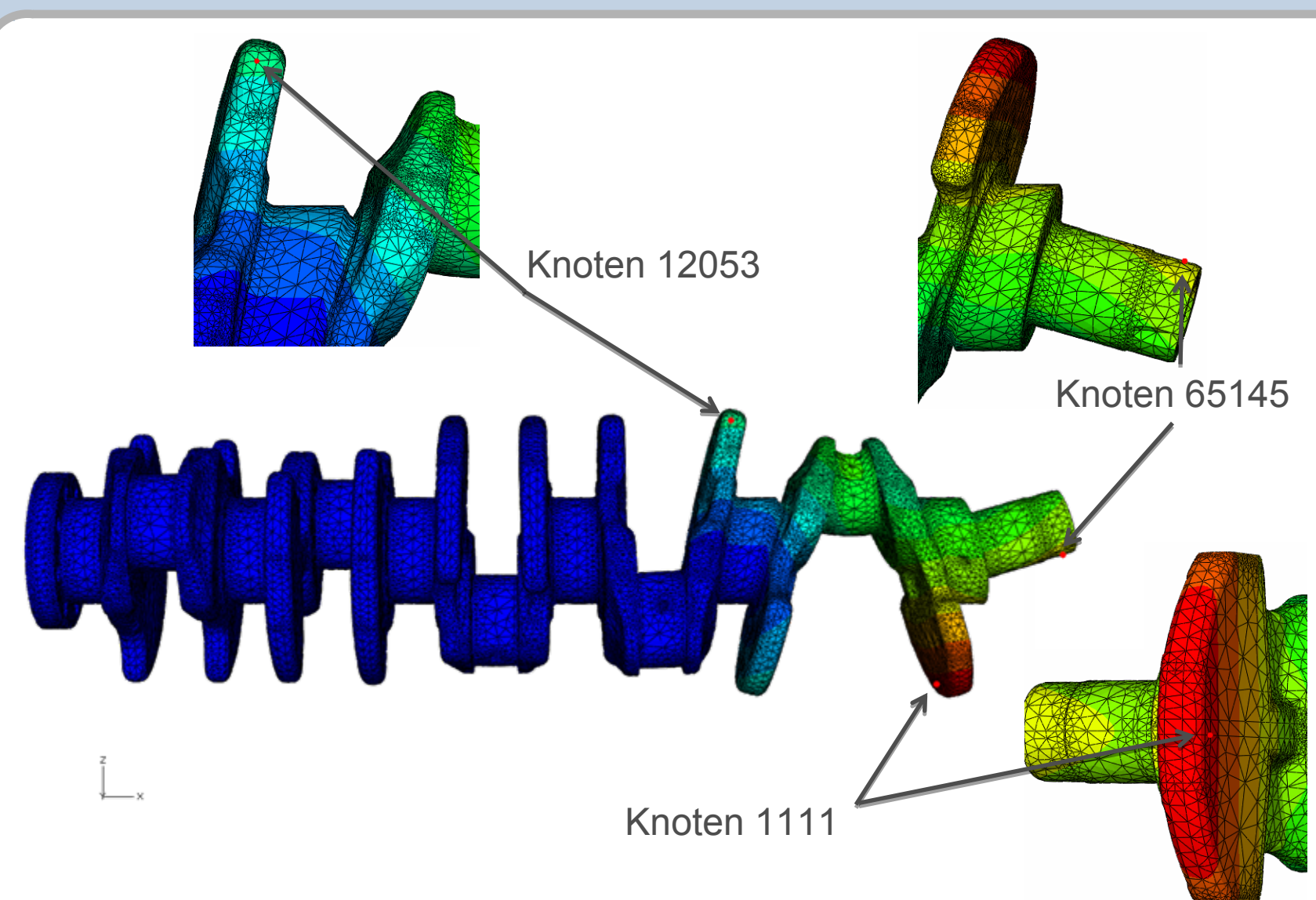

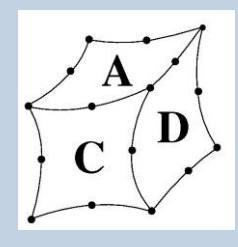

## Ergebnisse Vergleichsrechnung Kurbelwelle I

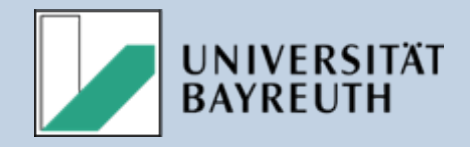

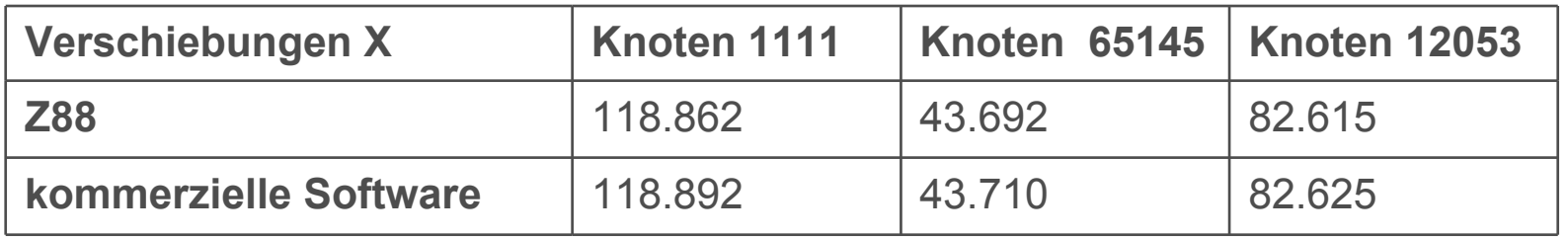

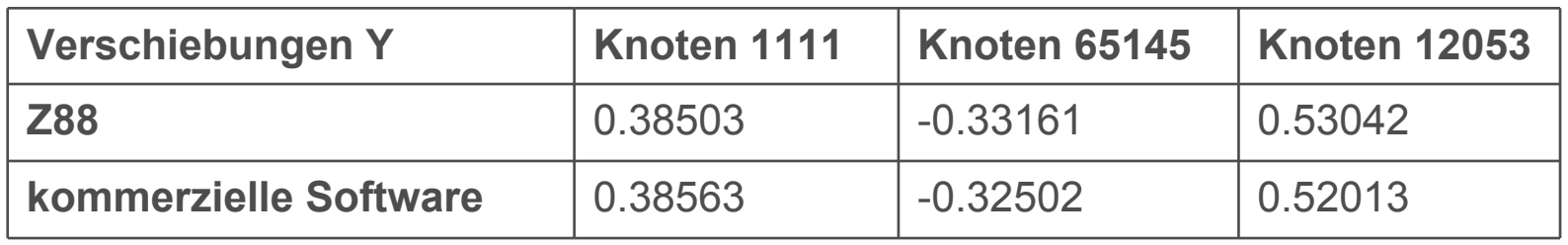

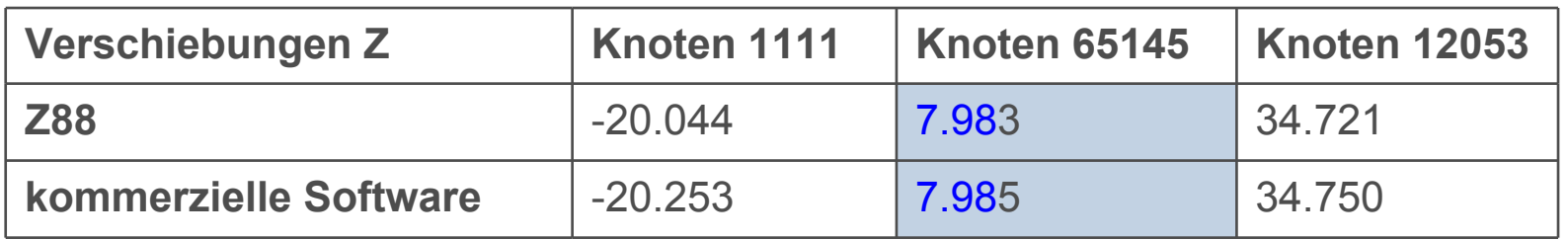

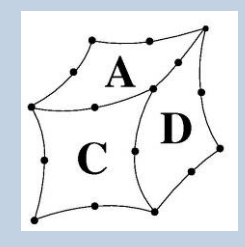

## Ergebnisse Vergleichsrechnung Kurbelwelle II

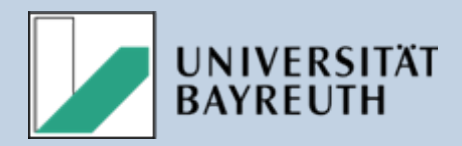

#### **Verschiebungen X**

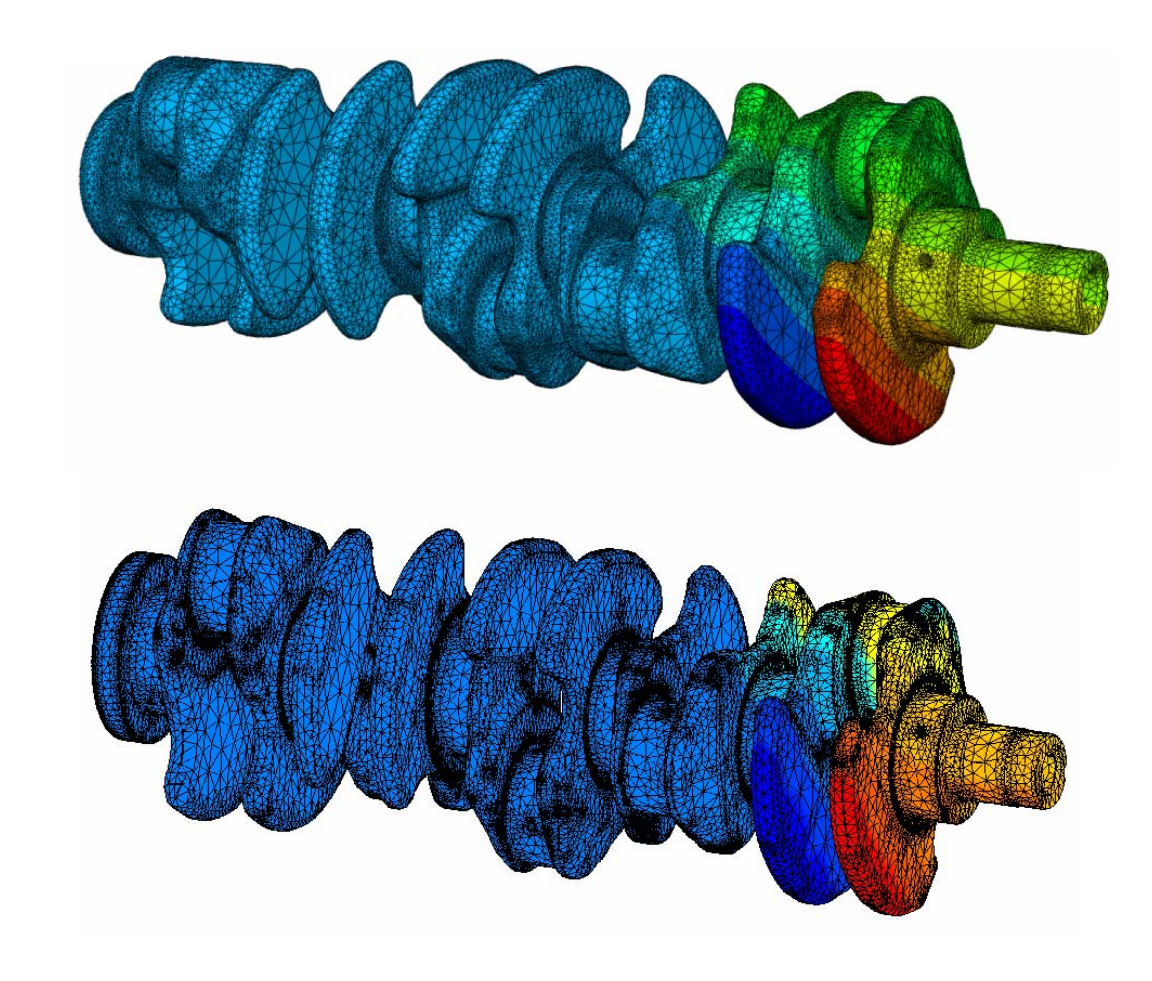

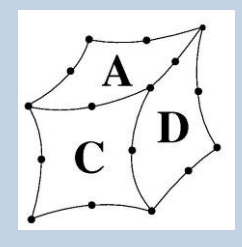

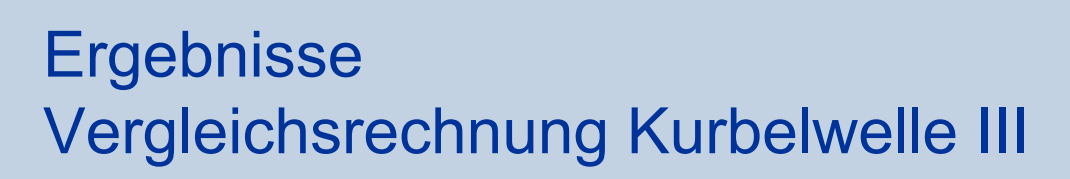

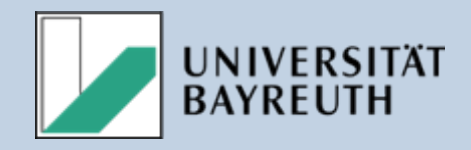

#### **Verschiebungen Y**

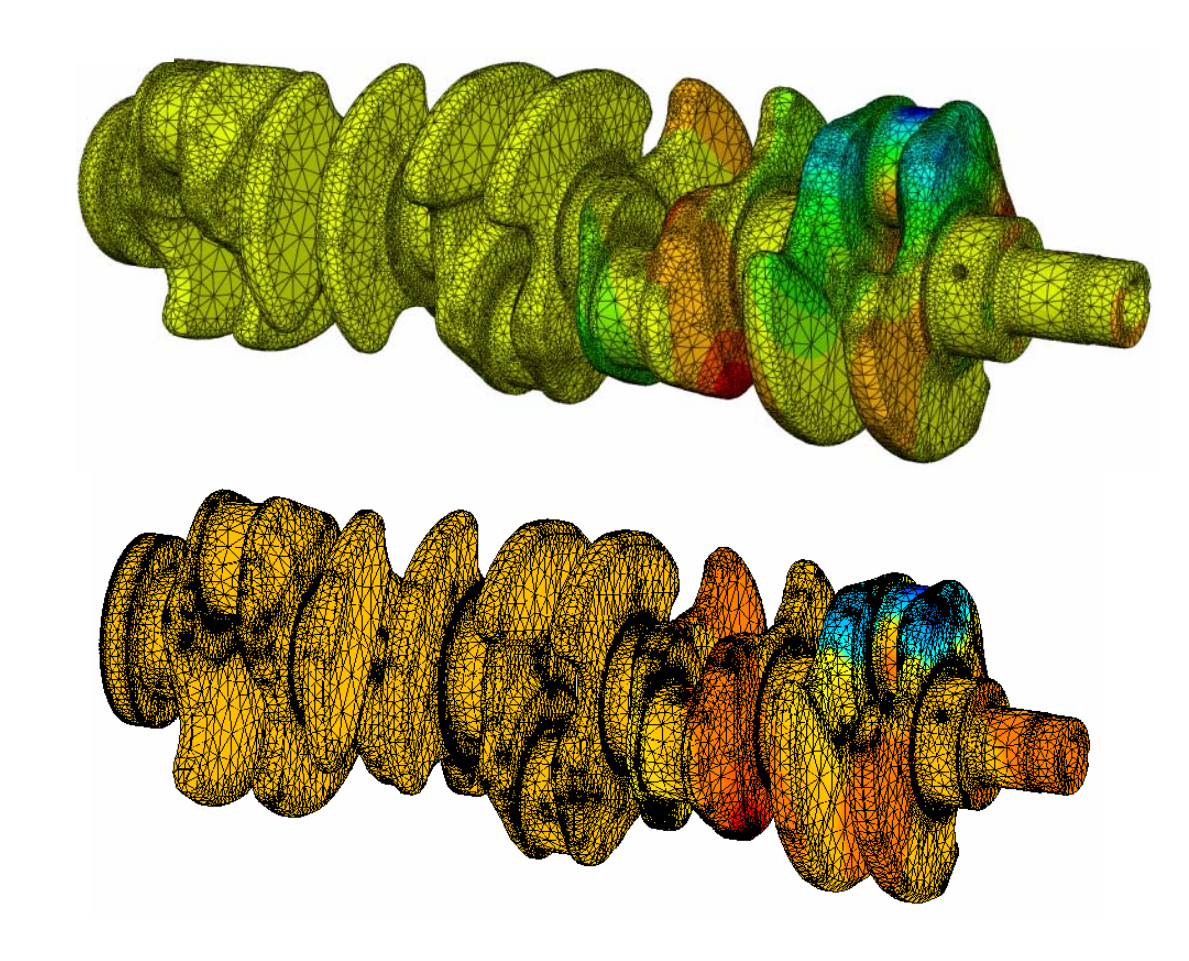

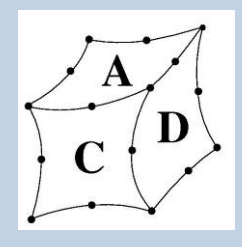

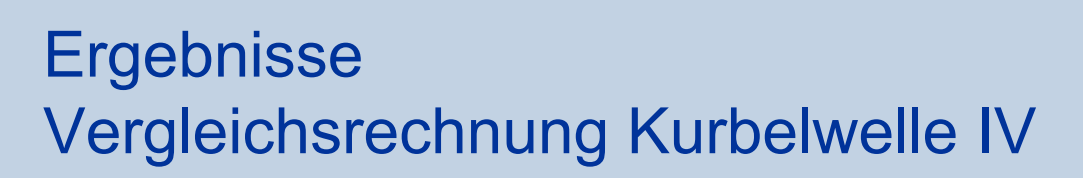

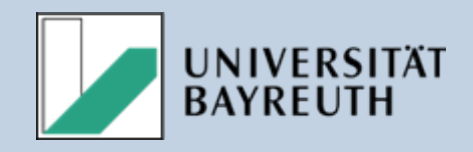

#### **Verschiebungen Z**

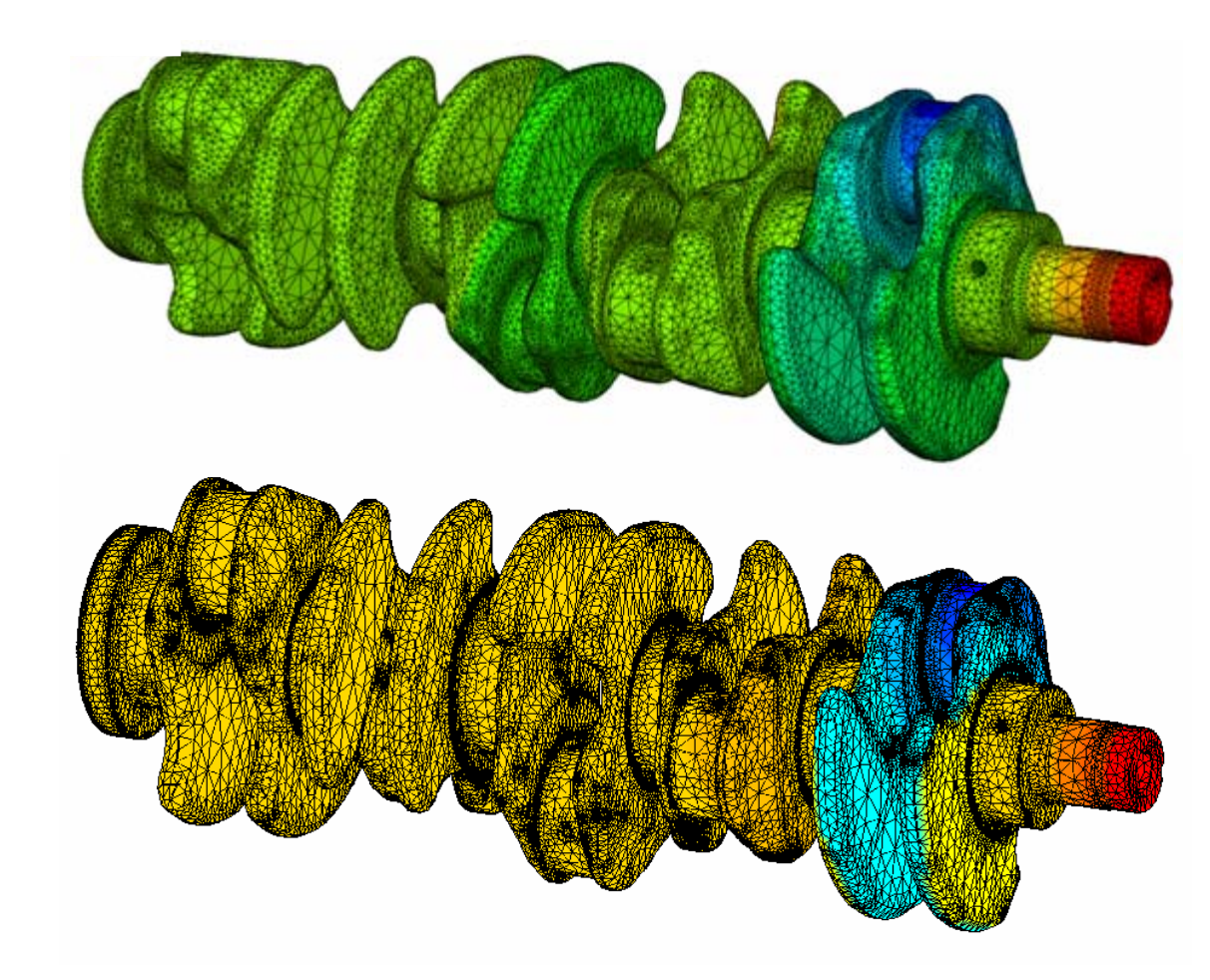

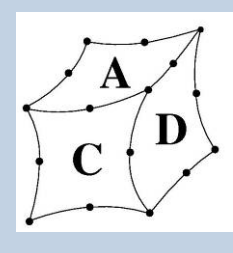

### Modell Adapterflansch

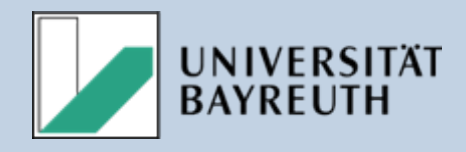

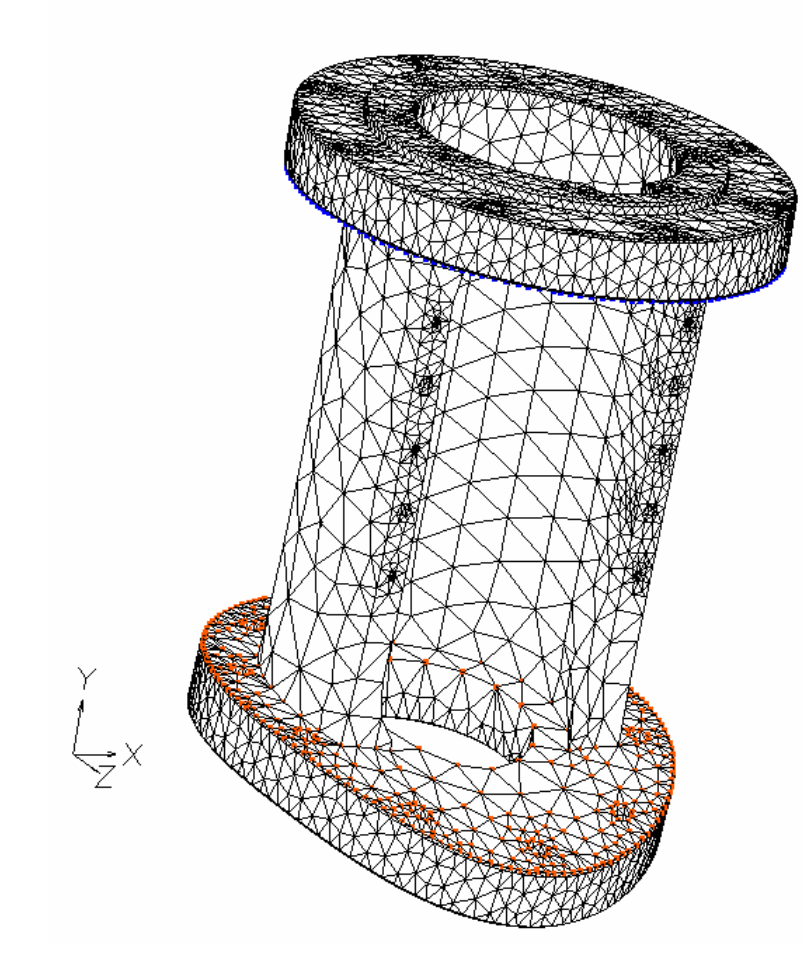

Struktur:

- • Tetraederelemente mit linearem Ansatz
- •55 927 Elemente
- •13 228 Knoten

Randbedingungen:

- • Fixierung am oberen Ende (blau)
- • Kraftaufbringung von insgesamt 16 000 N am unteren Ende (orange)

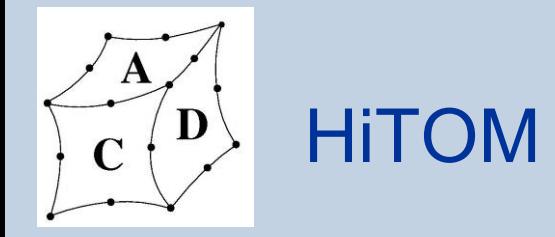

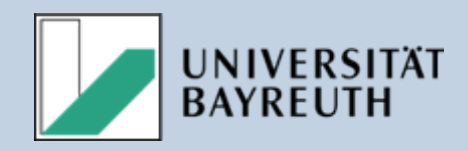

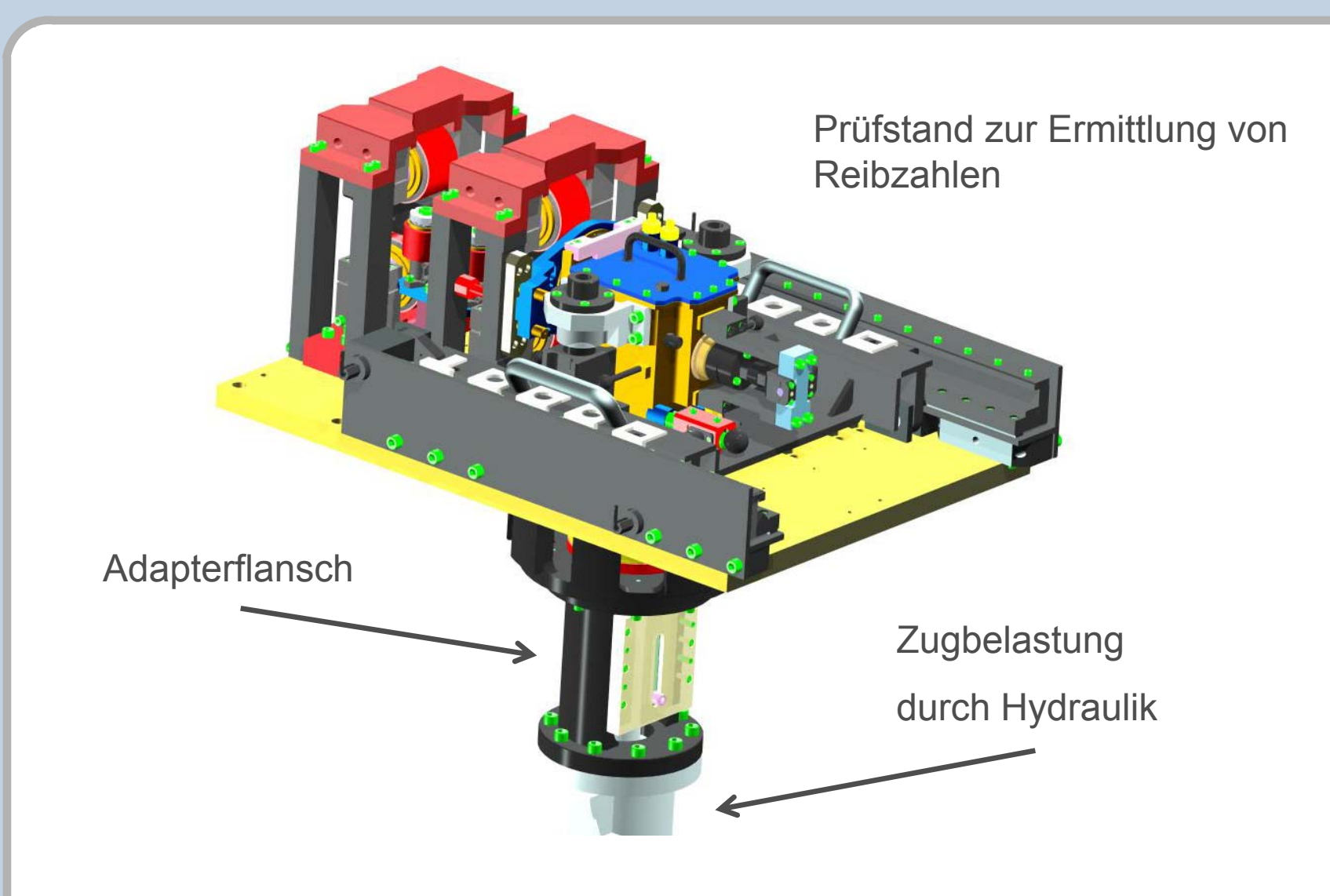

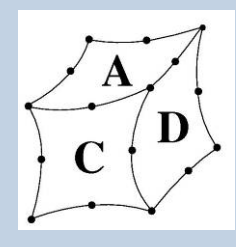

#### Betrachtete Knoten

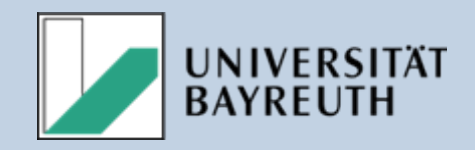

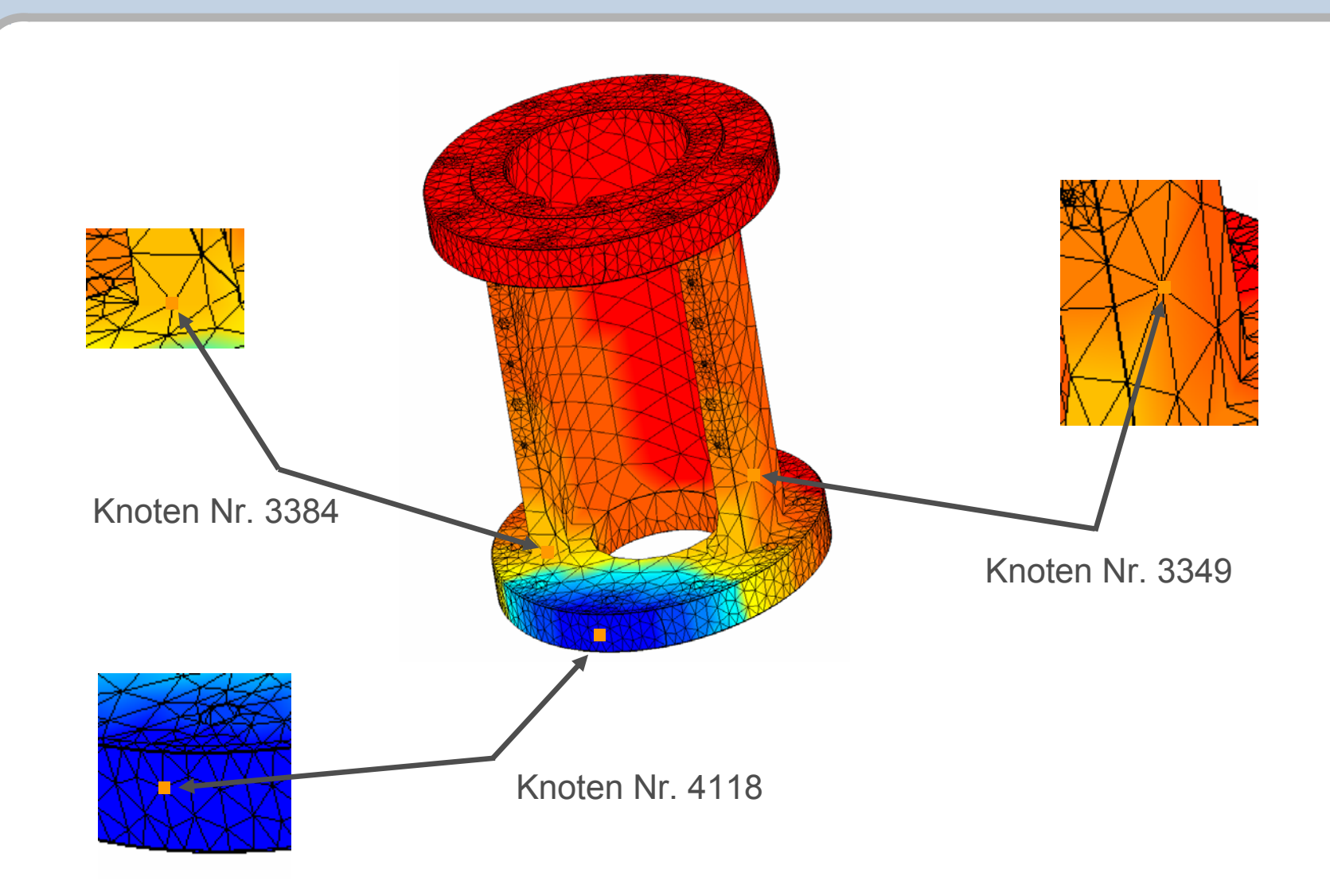

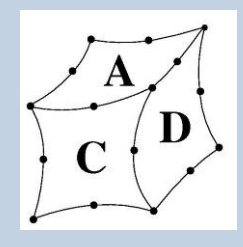

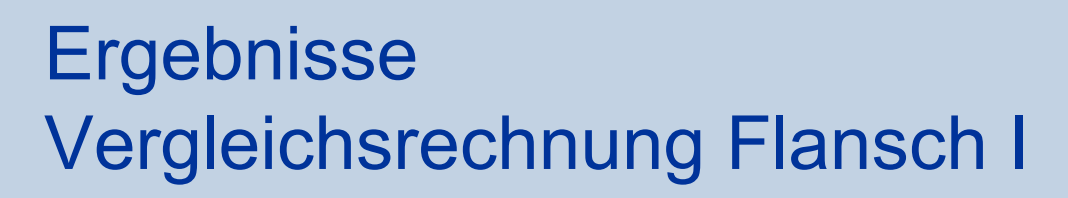

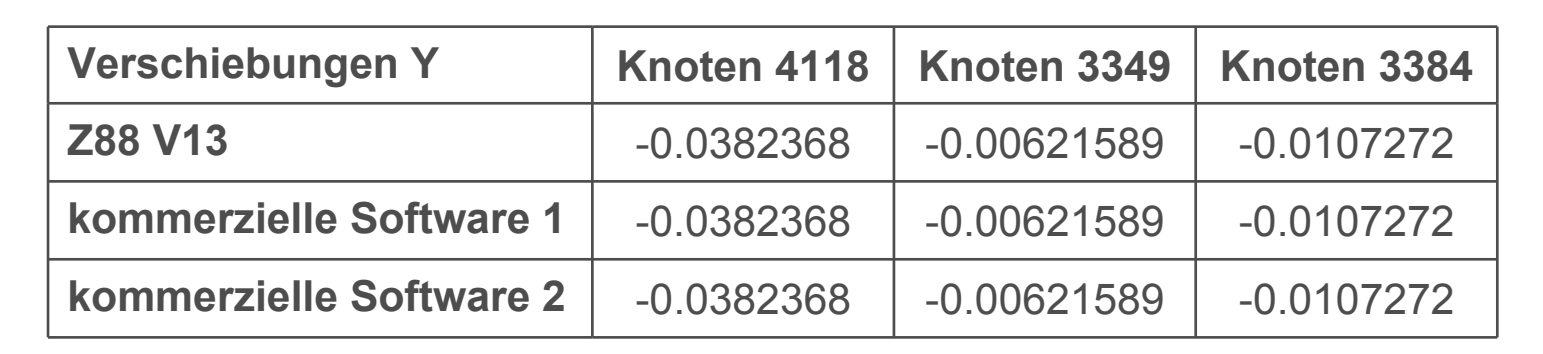

#### **Die Verschiebungen stimmen exakt überein!**

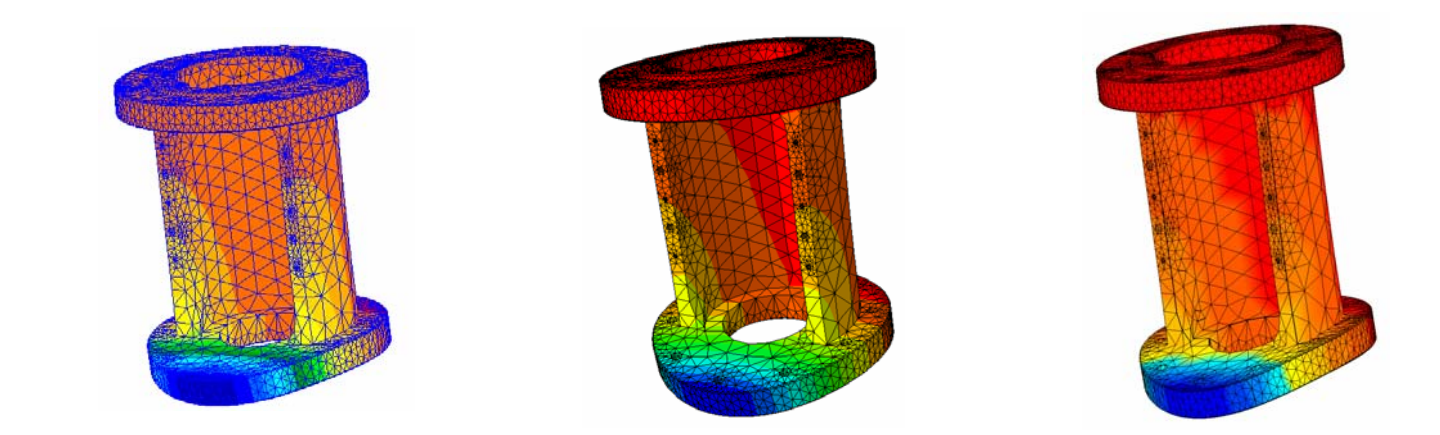

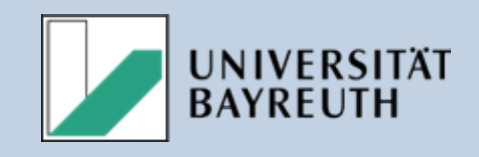

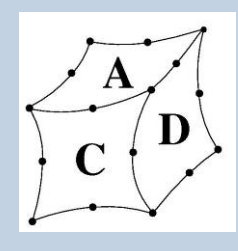

## Spannungsberechnung

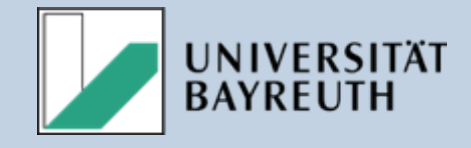

- •Integrationsverfahren
- •Elementansatz
- •Integrationsordnung
- •Vergleichsspannung
- •Interpolation

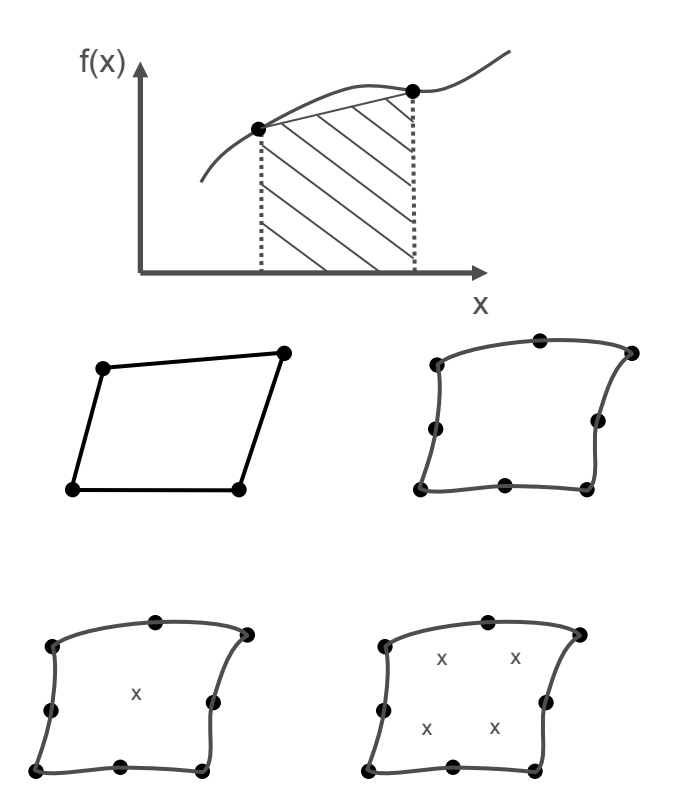

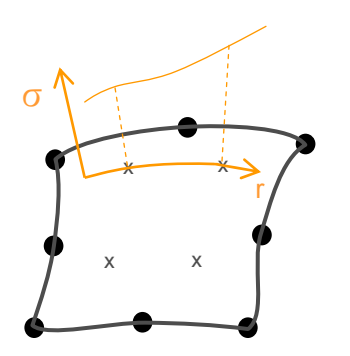

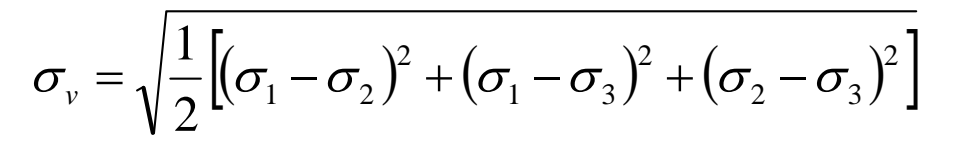

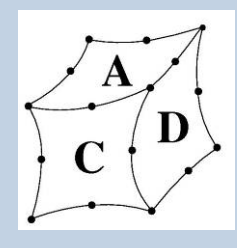

#### Betrachtete Elemente

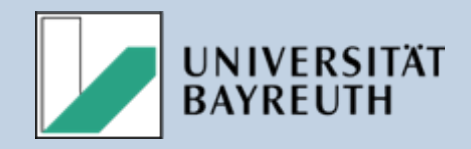

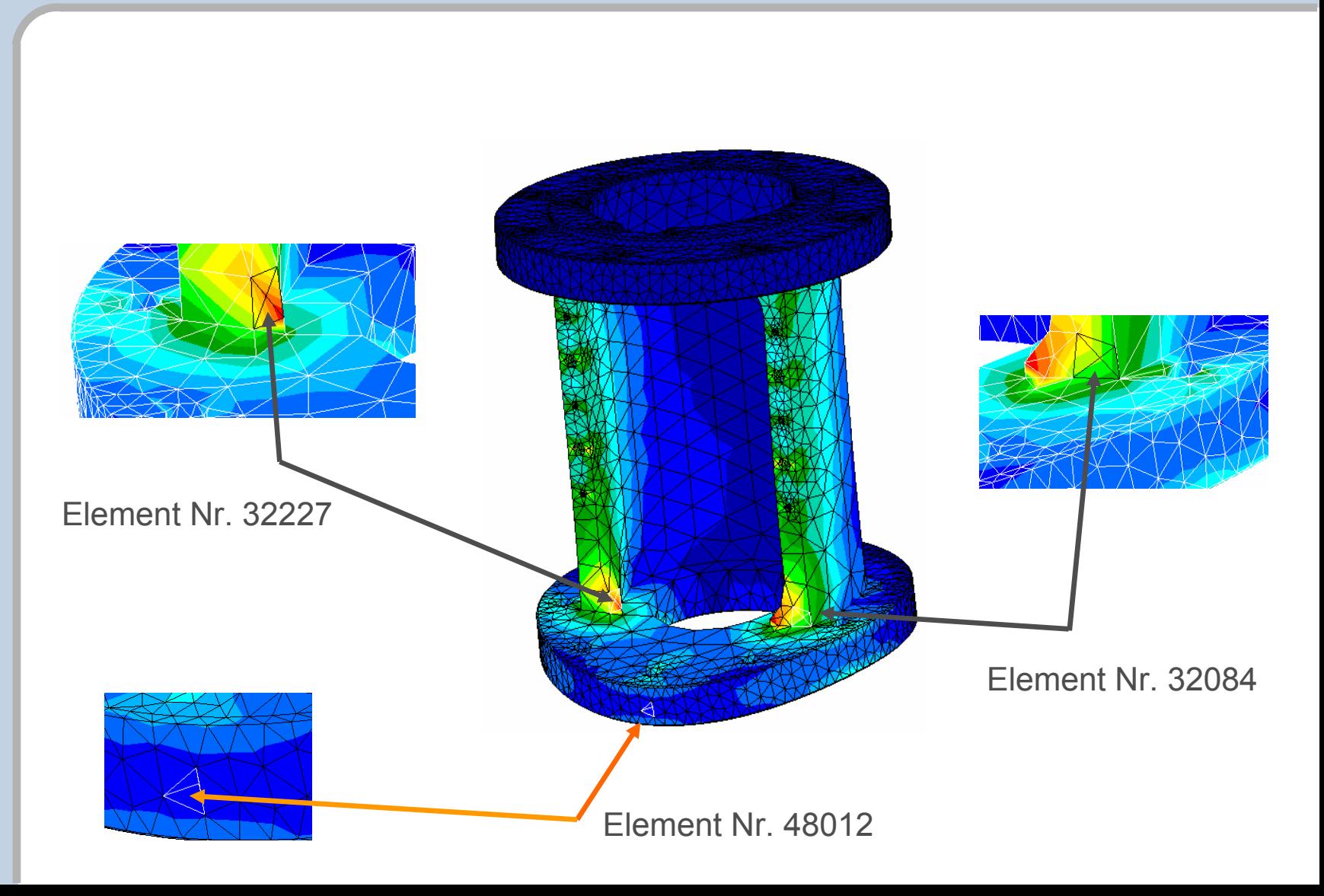

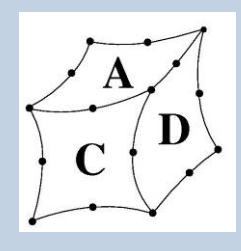

#### Ergebnisse Vergleichsrechnung Flansch II

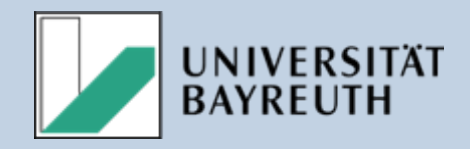

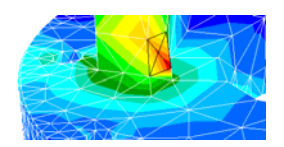

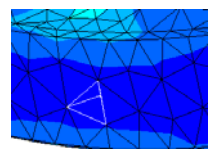

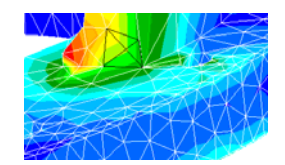

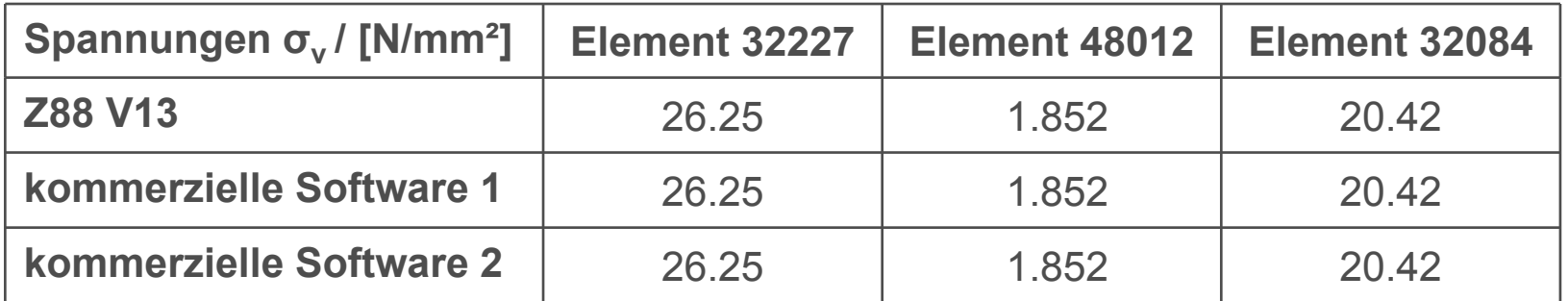

**Auch die Vergleichsspannungen stimmen exakt überein!**

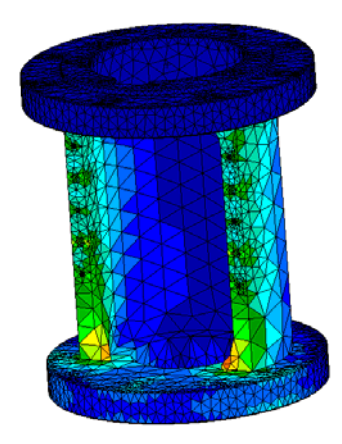

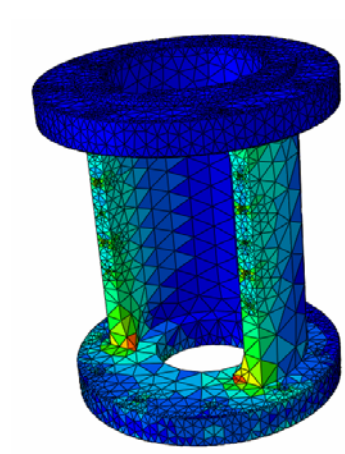

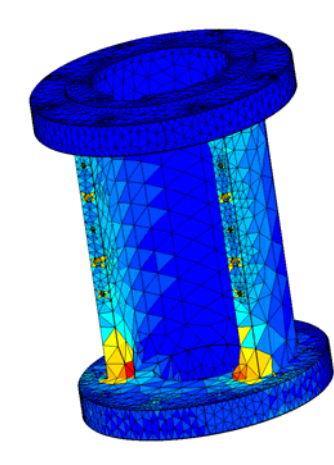

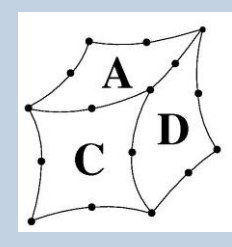

### Neue Vorgehensweise

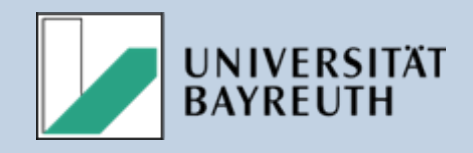

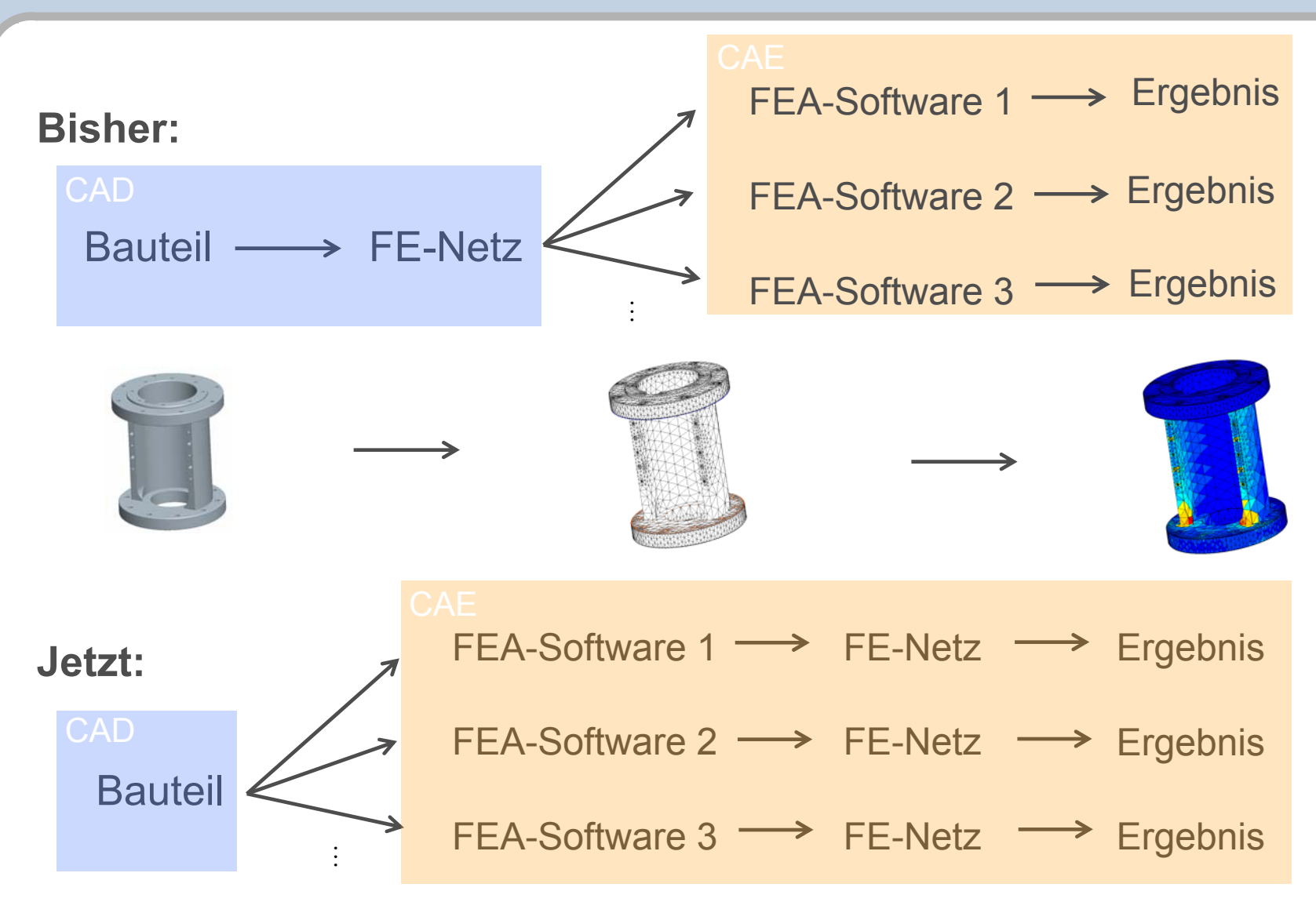

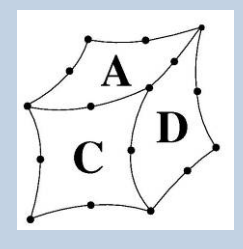

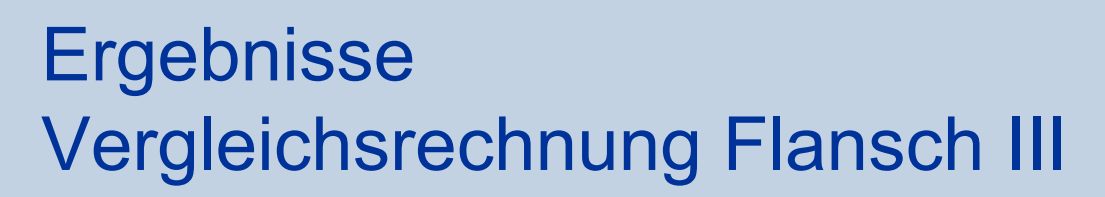

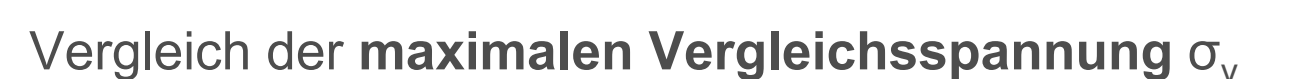

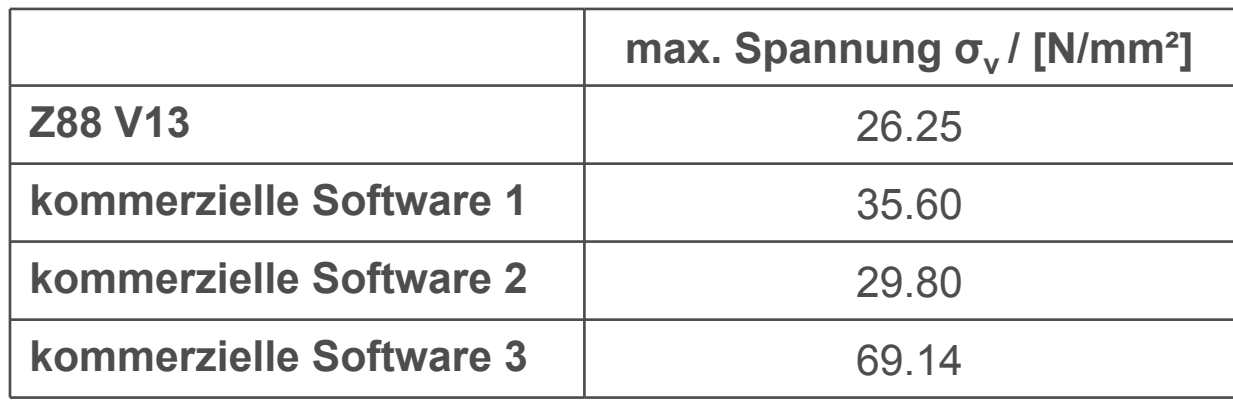

#### **Unterschiedliche Netze!**

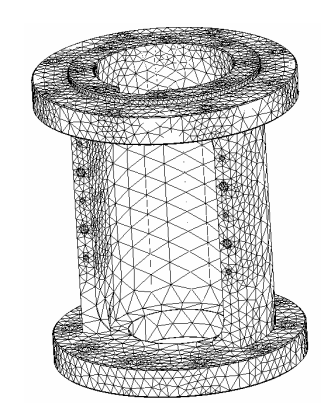

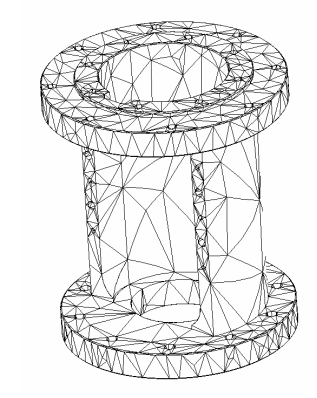

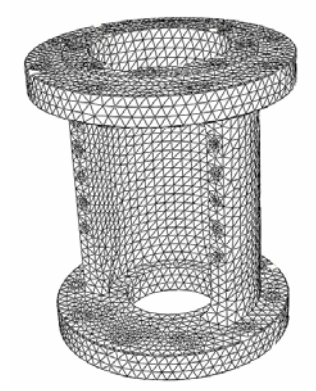

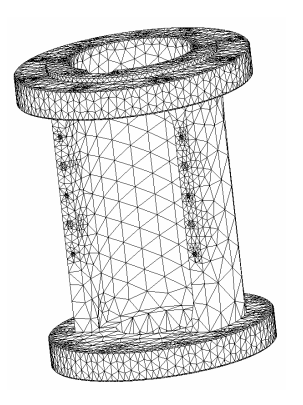

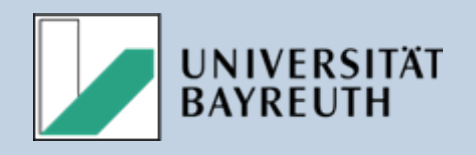

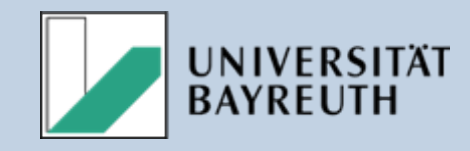

• **Gleiche Netze führen in unterschiedlichen Systemen zu nahezu identischen Ergebnissen**

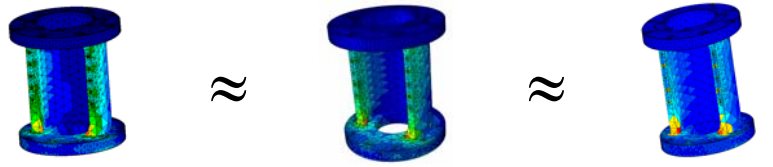

• **Bei Verwendung von verschiedenen Vernetzern kommt es zu Abweichungen**

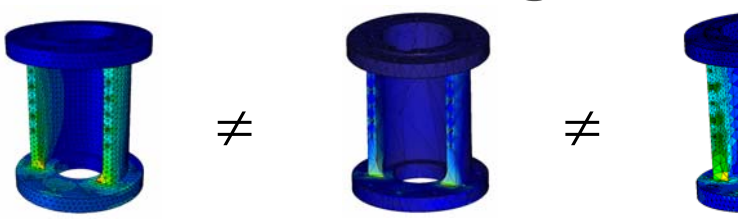

• **Mit zunehmend feiner Diskretisierung nähern sich die Ergebnisse einem Grenzwert an**

Fazit

**Einfluss der Elementzahl**

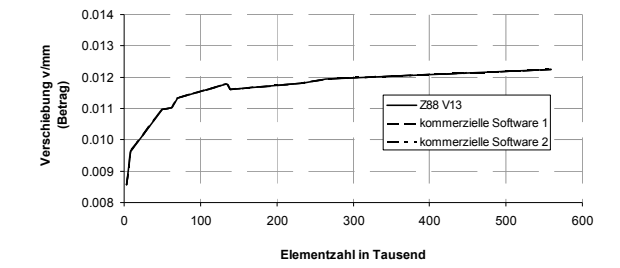